## ■**オンライン形式における法定講習を視聴する場合の動作環境について**

Eラーニング専用の配信システムを利用して実施いたします。 視聴端末のOS・ブラウザを事前にご確認ください。

## **スマートフォンやタブレットはご使用いただけません。**

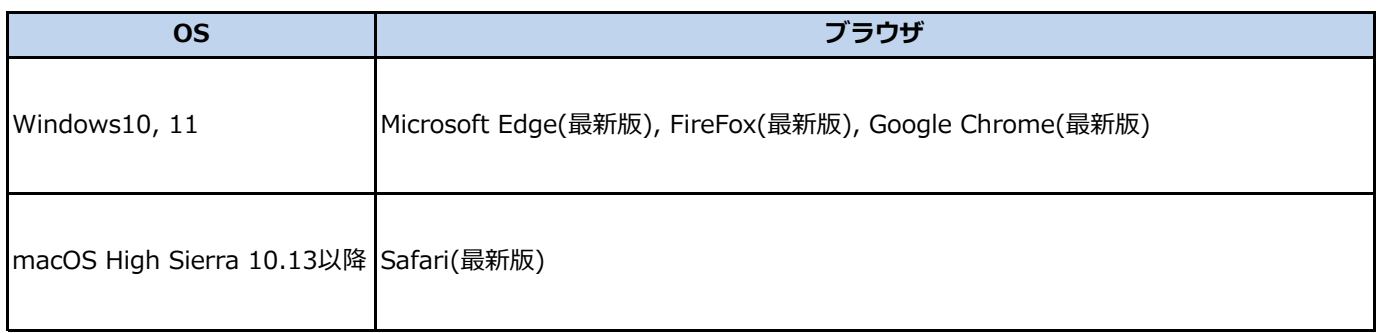

## ■ その他環境

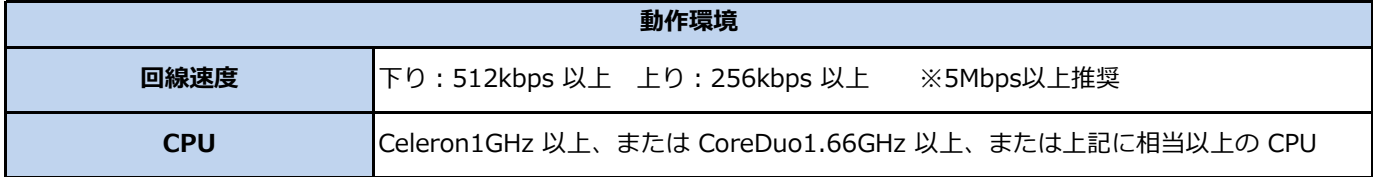

■外国人技能実習制度における養成講習について

上記の配信システムとZoom を併用いたします。Zoomアプリを事前にダウンロードしておくとご受講がスムーズです。 Zoomの動作環境については、Zoomのオフィシャルサイトをご確認ください。

[・Zoomのシステム要件](https://support.zoom.us/hc/ja/articles/201362023-Zoom-%E3%81%AE%E3%82%B7%E3%82%B9%E3%83%86%E3%83%A0%E8%A6%81%E4%BB%B6-Windows-macOS-Linux)

[・Zoomのテストミーティングに参加する](https://zoom.us/ja/test)

- 注意事項
- ・動作環境を満たしている場合でも、すべての機器での動作を保証するものではありません。
- ・会社指定のPCや社内LAN環境では、外部のウェブサイトへのアクセスや閲覧に制限をかけている場合があります。 その場合、配信システムへのログインや動画の視聴がうまくいかないことがあります。
- ・本サービスはインターネット上に設置されたサーバーを通じて提供するサービスであるため、 通信品質などを保証しているサービスではございません。 通信品質はお客様のインターネット利用環境により大きく左右されます。
- ・ブラウザの JavaScript、Cookie、SSL の設定が有効である必要があります。
- ・セキュリティソフトウェアまたは、アンチウイルスソフトウェアのセキュリティ機能によって 当サービスの機能が正しく利用出来ない場合があります。
- ・PC操作に関する質問にはお答えできかねますので、予めご了承ください。